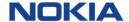

# **WING Reports Specifications**

Author Richa Gupta, Sharat Mohan

Owner Nokia WING Customer Team

Organization Nokia

Approver

**Document Type** 

**Document Version** 

Document location [SharePoint URL]

| Version | Status   | Date       | Author       | Reviewed by    | Description of changes                                                                                                    |
|---------|----------|------------|--------------|----------------|----------------------------------------------------------------------------------------------------|
| 0.1     | Draft    | 22-06-2021 | Richa Gupta  | Nokia          | Initial Draft – Containing High Priority Reports                                                                                                    |
| 0.2     |          |            |              |                |                                                                                                    |
| 0.8     | Approved |            | Richa Gupta  | Nokia, CKH IOD |                                                                                                    |
| 0.9     | Updated  | 09-12-2022 | Emma Smith   |                | Merged Rated CDR spec with reports spec.                                                                                                    |
| 1.0     | Updated  | 31-01-2023 | Sharat Mohan | Nokia, CKH IOD | Updated Subscriber Delta, Subscriber Status, SIM Additions, Account Snapshot reports to have fields for groups.  Updated Subscriber Delta: event_type field description to include all the possible values.  Added missing field "csp_acc_cf_1" in different reports.  Included Api Usage Report: account id field can contain * |
| 1.1     | Updated  | 07-02-2023 | Supriya      |                | Added "Data Type" and "Mandatory" columns to R01, R02, R03, R04, and Rated CDR Report Marked the availability level (CSP or both users) for each report. Updated the copyright information Formatting and typo correction. Added "List of Tables"                                                                                |
| 1.2     | Updated  | 24-02-2023 | Emma Smith   | Nokia, CKH IOD | Added Network Profile to subscriber status report.  Updated Rated CDR Report specification to include charging_id and event_subtype new columns. Updated the definition of volume_consumed and added explanatory section for the handling of terminated sessions vs ongoing sessions at month end                                |
| 1.3     | Updated  | 06-03-2023 | Sharat Mohan | Nokia, CKH IOD | Added Section 2.13 Daily Data Usage report                                                                                                    |
| 1.4     | Updated  | 15-03-2023 | Sharat Mohan | Nokia          | Added "from_info_id", "from_info_name", "to_info_id", "to_info_name" fields in Subscriber Delta report to capture changes done for all event types. Include event_type - addGroup, updateGroup, deleteGroup instead of groupChange                                                                                               |
| 1.5     | Updated  | 22-03-2023 | Sharat Mohan | Nokia          | Added " isBillable" field in Subscriber Status and Account Snapshot report                                                                                                    |

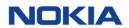

# **Table of Contents**

| 1 | INT  | TRODUCTION TO REPORTS               | 4  |
|---|------|-------------------------------------|----|
|   | 1.1  | Scope                               | 4  |
| 2 | RE   | PORT SPECIFICATION                  | 6  |
|   | 2.1  | R01 - SUBSCRIBER DELTA REPORT       |    |
|   | 2.2  | R02 - SIM Inventory Report          |    |
|   | 2.3  | R03 - Subscriber Status Report      |    |
|   | 2.4  | R04 – ACCOUNT SNAPSHOT REPORT       |    |
|   | 2.5  | R05 – SIM ADDITIONS REPORT          | 12 |
|   | 2.6  | R06 – MSISDN Pool Overview Report   | 15 |
|   | 2.7  | R07 – User Overview Report          | 17 |
|   | 2.8  | R08 – RATE PLAN UTILIZATION REPORT  | 17 |
|   | 2.9  | R09 – Pool Usage Report             | 18 |
|   | 2.10 | R10 – Solo Plan Usage Report        | 19 |
|   | 2.11 | R11 – API USAGE REPORT              | 21 |
|   | 2.12 | RATED CDR REPORT                    | 21 |
|   | 2.1  | 12.1 Background                     | 21 |
|   | 2.1  | 12.2 Looking at Different Scenarios | 21 |
|   | 2.1  | 12.3 Definition                     | 22 |
|   | 2.13 | DAILY DATA USAGE REPORT             | 24 |
| 3 | INT  | TERFACE DEFINITION                  | 25 |
|   | 3.1  | FILE NAMING FORMAT                  | 25 |
|   | 3.2  | FILE FORMAT & TRANSFER PROCEDURE    | 26 |
| Δ | 1 (  | GLOSSARY & DEFINITIONS              | 27 |

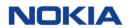

# List of Tables

| Table 1-1: Description of available Reports                  | 4  |
|--------------------------------------------------------------|----|
| Table 2-1: Description of Subscriber Delta Report            | 6  |
| Table 2-2: Description of SIM Inventory Report (CSP)         | 8  |
| Table 2-3: Description of Subscriber Status Report           | 9  |
| Table 2-4: Description of Account Snapshot Report            |    |
| Table 2-5: Description of SIM Additions Report               |    |
| Table 2-6: Description of MSISDN Pool Overview Report (CSP)  | 15 |
| Table 2-7: Description of User Overview Report (CSP)         |    |
| Table 2-8: Description of Rate Plan Utilization Report (CSP) |    |
| Table 2-9: Description of Pool Usage Report                  |    |
| Table 2-10: Description of Solo Plan Usage Report            |    |
| Table 2-11: Description of API Usage Report (CSP)            | 21 |
| Table 2-12: Description of Rated CDR Report                  | 22 |
| Table 2-13: Description of Daily Data Usage Report           | 24 |

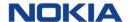

# 1 Introduction to Reports

This document captures report specifications for off the shelf reports of WING Digital Hub.

#### 1.1 Scope

This document includes the reports available to both CSP and Enterprise users. Refer to the below table to identify the availability level (only CSP or both CSP and Enterprise) and other details of the reports.

**Table 1-1: Description of available Reports** 

| ID  | Report Name                     | Report<br>Name in<br>Nokia WDH                  | Description                                                                                                    | Report<br>Frequency | Report<br>Format | Availability<br>Channel | Availability<br>Level |
|-----|---------------------------------|-------------------------------------------------|----------------------------------------------------------------------------------------------------|---------------------|------------------|-------------------------|-----------------------|
| R01 | SIM Status<br>Change Report     | Subscriber<br>Delta Report                      | Reports each change in a SIM's network status, billing status or logistics status                                                                                                    | Daily               | ТХТ              | GUI, API, SFTP          | CSP and<br>Enterprise |
| R02 | SIM Inventory<br>Report         | SIM<br>Inventory<br>Report                      | Reports each SIM<br>Resource Status                                                                                                    | Daily               | TXT              | GUI, API, SFTP          | CSP                   |
| R03 | SIM Card<br>Overview<br>Report  | Subscriber<br>Status<br>Report                  | Provide a high-level view of all the SIM cards assigned to the Enterprises                                                                                                    | Daily               | ТХТ              | GUI, API, SFTP          | CSP and<br>Enterprise |
| R04 | Account<br>Snapshot<br>Report   | Account<br>Snapshot<br>Report                   | A daily report for<br>the defined<br>accounts, their<br>status (billable and<br>account status) and<br>the account details<br>such as name, id's,<br>customer emails<br>and addresses | Daily               | ТХТ              | GUI, API, SFTP          | CSP and<br>Enterprise |
| R05 | SIM addition<br>Report          | Sim Addition<br>Report                          | Reports all SIM cards that were assigned to the customer in the previous day                                                                                                    | Daily               | ТХТ              | GUI, API, SFTP          | CSP and<br>Enterprise |
| R06 | MSISDN Pool<br>Report           | MSISDN<br>Pool<br>Overview<br>Report            | Reports statistics of<br>all MSISDN pools<br>that are dedicated<br>to the customer                                                                                                    | Daily               | TXT              | GUI, API, SFTP          | CSP                   |
| R07 | User Overview<br>Report         | <u>User</u><br><u>Overview</u><br><u>Report</u> | Reports all user<br>accounts that can<br>access the WING<br>CMP                                                                                                    | Daily               | TXT              | GUI, API, SFTP          | CSP                   |
| R08 | Priceplan<br>Overview<br>Report | Rate Plan Utilization Report                    | Reports the number of SIMs per price plan                                                                                                    | Daily               | TXT              | GUI, API, SFTP          | CSP                   |

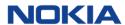

| ID  | Report Name                     | Report<br>Name in<br>Nokia WDH | Description                                                                                                    | Report<br>Frequency | Report<br>Format | Availability<br>Channel | Availability<br>Level |
|-----|---------------------------------|--------------------------------|----------------------------------------------------------------------------------------------------|---------------------|------------------|-------------------------|-----------------------|
| R09 | Pool Usage<br>Report            |                                | Reports a monthly summary by rate plan (for Pool rate plans), rate plan type (fixed, flex) and rating zone, of usage charges based on each SIM's assigned rate plan and rating zone. Does not include activation fees, subscription fees or other charges                                                                                                    | Monthly             | TXT              | GUI, API, SFTP          | CSP and<br>Enterprise |
| R10 | Solo Plan Usage<br>Report       |                                | Reports a monthly summary of Non Pooled Usage, by SIM, of usage charges per each SIM's assigned rate plan and rating zone. Does not include activation fees, subscription fees, or other charges                                                                                                    | Monthly             | TXT              | GUI, API, SFTP          | CSP and<br>Enterprise |
| R11 | Audit Log (Upscope requirement) | API Usage<br>Report            | 1) WING CMP has the capability to provide to the Operator or Operator Reseller, audit logs detailing actions taken by each logged in user or API's including as a minimum: username, IP Address, action performed, system accessed, successful, unsuccessful status, date/time stamp. (2) WING CMP has the capability to provide to the Operator or Operator Reseller, audit logs detailing actions taken by including as a | Daily               | TXT              | GUI, API, SFTP          | CSP                   |

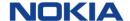

| ID | Report Name | Report<br>Name in<br>Nokia WDH | Description                                                                                                    | Report<br>Frequency | Report<br>Format | Availability<br>Channel | Availability<br>Level |
|----|-------------|--------------------------------|----------------------------------------------------------------------------------------------------|---------------------|------------------|-------------------------|-----------------------|
|    |             |                                | minimum: user account used for API, IP Address, action performed, system accessed, successful, unsuccessful status, date/time stamp, transaction id. |                     |                  |                         |                       |
|    |             | Rated CDR<br>Report            | This report captures format of the rated CDR generated by WING Digital Hub. Rated CDRs will be transferred by SFTP on a daily basis.                 | Daily               | TXT              | GUI, API, SFTP          | CSP                   |
|    |             | Daily Data<br>Usage<br>Report  | Reports a daily<br>summary of Data<br>Usage by<br>Subscriber. For<br>voice and sms daily<br>usage, please refer<br>Rated CDR report                  | Daily               | ТХТ              | GUI, API, SFTP          | CSP and<br>Enterprise |

Note: WING Digital Hub supports downloading of reports from the portal in '.txt (pipe delineated)' format.

## 2 Report Specification

**Note:** All the headers of the report columns will be in lower case, either in running format (without spaces) or separated by underscore (i.e. wing\_account\_id). Data Type mentioned for reports in this document are as per definition in the Postgre SQL specification. Mandatory field information is subjected to change as per new feature introduction or feature enhancement.

Additional fields may be added to the end of reports as per new feature introduction or feature enhancement. Customer should ensure that they are able to continue to process the report in such case.

#### 2.1 Ro1 - Subscriber Delta Report

The **Subscriber Delta Report** is available to both **CSP and Enterprise** users. It is a daily report containing details of any changes for a Subscriber (ICCID). Changes can be related to SIM state, rate plan, network profile, APN group, etc. This report provides a log of all changes taking place for a SIM; multiple changes in subscription within a single day will be captured as multiple rows with timestamp too.

Note: ICCID which has not undergone any change within 24 hours will not be available in the report.

**Table 2-1: Description of Subscriber Delta Report** 

| # | Field Name | Field Description                                                                     | Data Type    | Mandatory |
|---|------------|---------------------------------------------------------------------------------------|--------------|-----------|
| 1 | iccid      | ICCID identifying the SIM                                                             | varchar(255) | Υ         |
| 2 | msisdn     | MSISDN identifying the SIM. This field will be populated without '+'. e.g. 5338250200 | varchar(30)  | N         |
| 3 | imsi       | IMSI identifying the SIM                                                              | varchar(30)  | Υ         |

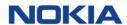

| 4  | wing_account_id              | WING Digital Hub (WDH) Account ID which owns the ICCID in column #1 This account ID could be a master account or a sub-account.                                                                                                    | int8         | Y |
|----|------------------------------|----------------------------------------------------------------------------------------------------|--------------|---|
| 5  | wing_account_nam e           | Enterprise account name as setup in WDH, e.g. Maria Café Ltd.                                                                                                    | varchar(255) | Y |
| 6  | ext_customer_id1             | External Customer ID associated with WDH account (wing_account_id). Generally, the value in this field maps to the corresponding customer account number in the CSP's billing system.                                                                                                    | int8         | N |
| 7  | wing_master_acco<br>unt_id   | WDH Account ID at the 'master-account level' (L1). If account ID in column #4 is a master account, then this field will contain the same information as #4.                                                                                                    | varchar(255) | Y |
| 8  | wing_master_acco<br>unt_name | Enterprise account name as setup in WDH for the master account.                                                                                                    | varchar(255) | Υ |
| 9  | ext_customer_id2             | Ext-BSS customer ID that must be mapped to WDH master account. This ties the external BSS to WING.                                                                                                    | varchar(255) | N |
| 10 | rate_plan_id                 | ID of rate plan for event_type "ratePlanChange"                                                                                                    | int8         | N |
| 11 | rate_plan_name               | Name of rate plan for event_type "ratePlanChange"                                                                                                    | varchar(255) | N |
| 12 | event_type                   | Capture the transition type: stateChange, ratePlanChange, networkProfileChange, tagChange, apnGroupChange, roamingProfileChange, accountChange, addGroup, updateGroup, deleteGroup                                                                                                    | varchar(255) | Y |
| 13 | initial_activation_d<br>ate  | Date and time (in UTC + TZ) the SIM was first activated in the current account. This is the original activation date (regardless if 10 days or 500 days ago). Activation is when the SIM has begun consuming network resources, regardless of Trial or Active status. Thus, Activated = TRIAL or ACTIVE. YYYY-MM-DDTHH:mm:ss format i.e. 2021-11-11T13:23:52 | timestamp(0) | N |
| 14 | sim_status                   | SIM billing status as per SIM lifecycle for event_type "stateChage". Possible values are as per assigned lifecycle state model. E.g. ENTERPRISE-INVENTORY, TRIAL, ACTIVE, SUSPENDED, DEACTIVATED, RETIRED.                                                                                                    | varchar(255) | N |
| 15 | change_date_time             | Date/Time the change took effect. Date/Timestamp value would be stored with milliseconds. All intermediate changes within the day are captured as separate row entries with timestamp. YYYY-MM-DDTHH:mm:ss format i.e. 2021-11-11T13:23:52                                                                                                    | timestamp    | Y |
| 16 | csp_acc_cf_1                 | The value stored within the account-level custom field with the name "opcoid" (non-case-sensitive). This column will populate for every ICCID. For example, ckhat.                                                                                                    | text         | Y |
| 17 | rate_plan_version            | The version of the rate plan (assigned with the ICCID).                                                                                                    | int4         | N |
| 18 | group_id                     | Group_id associated with the SIM                                                                                                    | int4         | N |
| 19 | group_name                   | Group Name                                                                                                    | varchar(255) | N |
| 20 | from_info_id                 | Id of previous object for the corresponding event_type, e.g if event_type is 'networkProfileChange' then this field contain id of network profile before change                                                                                                    | varchar(255) | N |
| 21 | from_info_name               | name of previous object for the corresponding event_type, e.g if event_type is 'networkProfileChange' then this field contain name of network profile before change                                                                                                    | varchar(255) | N |
| 22 | to_info_id                   | Id of current object for the corresponding event_type, e.g if event_type is 'networkProfileChange' then this field contain id of network profile after change                                                                                                    | varchar(255) | N |

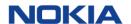

| 23 | to_info_name | name of current object for the corresponding               | varchar(255) | N |
|----|--------------|------------------------------------------------------------|--------------|---|
|    |              | event_type, e.g if event_type is 'networkProfileChange'    |              |   |
|    |              | then this field contain id of network profile after change |              |   |

## 2.2 Ro2 - SIM Inventory Report

The **SIM Inventory Report** is available to **CSP** users only. It provides the SIM inventory view for CSP. This is a Snapshot report and will capture the SIM status at the EoD. When rm\_sim\_status is 'ALLOCATED' then it means that the SIM is assigned to an Enterprise account.

Table 2-2: Description of SIM Inventory Report (CSP)

| #   | Field Name               | Field Description                              | Data Type    | Mandatory |
|-----|--------------------------|------------------------------------------------|--------------|-----------|
| 1.  | iccid                    | ICCID identifying the SIM                      | varchar(255) | Υ         |
| 2.  | imsi                     | IMSI identifying the SIM                       | varchar(255) | Υ         |
| 3.  | msisdn                   | MSISDN number, e.g. 5338250200. This field     | varchar(255) | N         |
|     |                          | will be populated without '+'.                 |              |           |
| 4.  | wing_account_id          | WING Digital Hub (WDH) Account ID which        | int8         | N         |
|     |                          | owns the ICCID in column #1. This account ID   |              |           |
|     |                          | could be a master account or a sub-account.    |              |           |
| 5.  | wing_account_name        | Enterprise account name as setup in WDH, e.g.  | varchar(255) | N         |
|     |                          | Maria Café Ltd.                                |              |           |
| 6.  | ext_customer_id1         | External Customer ID associated with WDH       | varchar(255) | N         |
|     |                          | account (wing_account_id). Generally, the      |              |           |
|     |                          | value in this field maps to the corresponding  |              |           |
|     |                          | customer account number in the CSP's billing   |              |           |
|     |                          | system.                                        |              |           |
| 7.  | wing_master_account_id   | WDH Account ID at the 'master-account level'   | int8         | N         |
|     |                          | (L1). If account ID in column #4 is a master   |              |           |
|     |                          | account, then this field will contain the same |              |           |
|     |                          | information as #4.                             |              |           |
| 8.  | wing_master_account_name | Enterprise account name as setup in WDH for    | varchar(255) | N         |
|     |                          | the master account.                            |              |           |
| 9.  | ext_customer_id2         | Ext-BSS customer ID that must be mapped to     | varchar(255) | N         |
|     |                          | WDH master account. This ties the external     |              |           |
|     |                          | BSS to WING.                                   |              |           |
| 10. | account_type             | Reseller or Enterprise. Remain blank if SIM is | varchar(255) | N         |
|     |                          | with CSP.                                      |              |           |
| 11. | rm_sim_status            | Current SIM status in the resource manager at  | varchar(255) | Υ         |
|     |                          | EOD. This is different to the SIM subscription |              |           |
|     |                          | lifecycle. Possible values are: CSP-INVENTORY, |              |           |
|     |                          | AVAILABLE, ALLOCATED, DEALLOCATED,             |              |           |
|     |                          | PURGED.                                        |              |           |
| 12. | uploaded_on              | Date / Time when the SIM was uploaded to the   | timestamp    | Υ         |
|     |                          | WDH resources database. YYYY-MM-               |              |           |
|     |                          | DDTHH:mm:ss format i.e. 2021-11-               |              |           |
|     |                          | 11T13:23:52                                    |              |           |
| 13. | status_change_date       | Date / Timestamp (in UTC) of the last change   | timestamp    | N         |
|     |                          | captured at the EOD. (When changes from one    |              |           |
|     |                          | status to another. Any status change should be |              |           |
|     |                          | updated.). Intermediate changes within the     |              |           |
|     |                          | day are not captured. YYYY-MM-DDTHH:mm:ss      |              |           |
|     |                          | format i.e. 2021-11-11T13:23:52                |              |           |

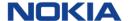

| 14. | csp_acc_cf_1 | The value stored within the account-level      | text | N |
|-----|--------------|------------------------------------------------|------|---|
|     |              | custom field with the name "opcoid" (non-      |      |   |
|     |              | case-sensitive). This column will populate for |      |   |
|     |              | every ICCID. For example, ckhat.               |      |   |

**Note:** The following fields will be blank for an ICCID which is in CSP-INVENTORY/AVAILABLE status: wing\_account\_id, wing\_account\_name, ext\_customer\_id1, account\_type, master\_account\_id, master\_account\_name, ext\_account\_id2, msisdn (depends on SIM file)

## 2.3 Ro3 - Subscriber Status Report

The **Subscriber Status Report** is available to both **CSP and Enterprise** users. It is a daily snapshot report containing rate plans associated with every subscriber in the system. This report consists of the details when SIM is assigned to an Enterprise. SIM billing status captured will be the one at the EOD. Hence every SIM(ICCID) will only ever have 1 status against it for the day. This report will not capture any SIM status changes that the SIM has undergone during a period of 24-hours.

**Table 2-3: Description of Subscriber Status Report** 

| #  | Field Name               | Field Description                                                           | Data Type    | Mandatory |
|----|--------------------------|-----------------------------------------------------------------------------|--------------|-----------|
| 1  | iccid                    | ICCID identifying the SIM                                                   | varchar(255) | Υ         |
| 2  | imsi                     | IMSI identifying the SIM                                                    | varchar(30)  | Υ         |
| 3  | msisdn                   | MSISDN identifying the SIM. This field will                                 | varchar(30)  | N         |
|    |                          | be populated without '+'. e.g.                                              |              |           |
|    | <br> -                   | 5338250200                                                                  | 1 (255)      | 1         |
| 4  | imei                     | IMEI of the device associated with the SIM. This field will be blank if the | varchar(255) | N         |
|    |                          | underlying network does not provide this                                    |              |           |
|    |                          | information.                                                                |              |           |
| 5  | sim_status               | Current SIM billing status at EOD as per                                    | varchar(255) | Υ         |
|    |                          | SIM lifecycle. Possible values are as per                                   |              |           |
|    |                          | assigned lifecycle state model. E.g.                                        |              |           |
|    |                          | ENTERPRISE-INVENTORY, TRIAL, ACTIVE,                                        |              |           |
|    |                          | SUSPENDED, DEACTIVATED, RETIRED.                                            |              |           |
| 6  | wing_account_id          | WING Digital Hub (WDH) Account ID                                           | int8         | Y         |
|    |                          | which owns the ICCID in column #1. This                                     |              |           |
|    |                          | account ID could be a master account or a                                   |              |           |
|    |                          | sub-account.                                                                |              |           |
| 7  | wing_account_name        | Enterprise account name as setup in                                         | varchar(255) | Υ         |
|    |                          | WDH, e.g. Maria Café Ltd.                                                   |              |           |
| 8  | ext_customer_id1         | External Customer ID associated with                                        | varchar(255) | N         |
|    |                          | WDH account (wing_account_id).                                              |              |           |
|    |                          | Generally, the value in this field maps to                                  |              |           |
|    |                          | the corresponding customer account                                          |              |           |
|    |                          | number in the CSP's billing system.                                         |              |           |
| 9  | wing_master_account_id   | WDH Account ID at the 'master-account                                       | int8         | Υ         |
|    |                          | level' (L1). If account ID in column #6 is a                                |              |           |
|    |                          | master account, then this field will                                        |              |           |
|    |                          | contain the same information as #6.                                         |              |           |
| 10 | wing_master_account_name | Enterprise account name as setup in WDH                                     | varchar(255) | Υ         |
|    |                          | for the master account.                                                     |              |           |
| 11 | ext_customer_id2         | Ext-BSS customer ID that must be                                            | varchar(255) | N         |
|    |                          | mapped to WDH master account. This ties                                     |              |           |
|    |                          | the external BSS to WING.                                                   |              |           |
|    |                          | the external BSS to WING.                                                   |              |           |

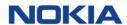

| 4.2    |                         | Time of account with self. (16)                                 |               | V |
|--------|-------------------------|-----------------------------------------------------------------|---------------|---|
| 12     | account_type            | Type of account w.r.t. column #6 i.e.<br>Reseller or Enterprise | varchar(255)  | Υ |
| 13     | rate_plan_id            | ID of rate plan in WING Digital Hub (WDH)                       | int8          | Υ |
|        |                         | assigned to this ICCID at the time of                           |               |   |
|        |                         | taking this snapshot.                                           |               |   |
| 14     | rate_plan_name          | Rate plan name associated to the ID.                            | varchar(255)  | Υ |
| 15     | subscription_fee        | Monthly Recurring Charges of Rate Plan.                         | numeric(21,2) | N |
|        |                         | Read this field in reference to                                 |               |   |
|        |                         | 'rateplan type'. If prepaid then it will                        |               |   |
|        |                         | hold prepaid_bundle_charge, if individual                       |               |   |
|        |                         | plan then it will hold sim_mrc and if pool                      |               |   |
|        |                         | plan then it will hold the sim_mrc.                             |               |   |
| 16     | apn                     | Access point name(s) assigned to the                            | text          | Υ |
|        |                         | ICCID. If there are multiple APNs assigned,                     |               |   |
|        |                         | then this field will carry an array of all                      |               |   |
|        |                         | assigned APNs. E.g. ["wing.iot",                                |               |   |
|        |                         | "smartmeters.io", "ota.io"], if no apn                          |               |   |
|        |                         | assigned then this field will be blank.                         |               |   |
| 17     | ip address              | Static IP Address assigned to the ICCID.                        | text          | N |
|        | · <del>-</del>          | Dynamic allocated IP address are not                            |               |   |
|        |                         | tracked in this field. i.e. ["10.5.23.1",                       |               |   |
|        |                         | "10.5.55.101"]. if no ip assigned then this                     |               |   |
|        |                         | field will be blank.                                            |               |   |
| 18     | sim_custom_fields       | A JSON array, name-value pairs, of all                          | text          | N |
|        |                         | custom attributes assigned to this ICCID                        |               |   |
|        |                         | at the time of taking this snapshot.                            |               |   |
|        |                         | Example: [{"name": "sector", "value":                           |               |   |
|        |                         | "manufacturing"}, {"name": "vehicle_no",                        |               |   |
|        |                         | "value": "MP066609"}]                                           |               |   |
| 19     | initial_activation_date | Date / Timestamp (in UTC) the ICCID                             | timestamp     | N |
|        |                         | became active in the current account.                           |               |   |
|        |                         | This should be the original activation date                     |               |   |
|        |                         | (regardless if 10 days or 500 days ago).                        |               |   |
|        |                         | Activation is when the SIM has begun                            |               |   |
|        |                         | consuming network resources, regardless                         |               |   |
|        |                         | of Trail or Active. YYYY-MM-                                    |               |   |
|        |                         | DDTHH:mm:ss format i.e. 2021-11-                                |               |   |
|        |                         | 11T13:23:52                                                     |               |   |
| 20     | status_change_date      | Date / Timestamp (in UTC) of the last                           | timestamp     | N |
|        |                         | change captured at the EOD. (When                               |               |   |
|        |                         | changes from one status to another. Any                         |               |   |
|        |                         | status change should be updated.).                              |               |   |
|        |                         | Intermediate changes within the day are                         |               |   |
|        |                         | not captured. YYYY-MM-DDTHH:mm:ss                               |               |   |
|        |                         | format i.e. 2021-11-11T13:23:52                                 |               |   |
| 21     | deact_date              | Date / Timestamp when the SIM was                               | timestamp     | N |
|        |                         | Retired (not deactivated). YYYY-MM-                             |               |   |
|        |                         | DDTHH:mm:ss format i.e. 2021-11-                                |               |   |
|        |                         | 11T13:23:52                                                     |               |   |
| 22     | currency                | A 3-letter representation of the currency                       | varchar(255)  | Υ |
|        |                         | as per ISO 4217 standard. This value is                         |               |   |
|        |                         | setup in WDH for the account in column                          |               |   |
|        |                         | #6. Example: EUR, USD, GBP.                                     |               |   |
| 1 - 1- |                         |                                                                 |               | _ |

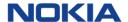

| 23 | rate_plan_version | Version of the rate plan (assigned with   | int4         | Υ |
|----|-------------------|-------------------------------------------|--------------|---|
| 23 | rate_plan_version | the ICCID). This feature is under         | 11114        |   |
|    |                   |                                           |              |   |
|    |                   | development for now.                      |              |   |
| 24 | csp_acc_cf_1      | The value stored within the account-level | text         | Υ |
|    |                   | custom field with the name "opcoid"       |              |   |
|    |                   | (non-case-sensitive). This column will    |              |   |
|    |                   | populate for every ICCID. For example,    |              |   |
|    |                   | ckhat.                                    |              |   |
| 25 | rate_plan_type    | Type of rate plan. Possible Values are:   | varchar(255) | Υ |
|    |                   | Individual, Flex-Pool, Fixed-Pool,        |              |   |
|    |                   | Individual Bundle, Flex-Pool Bundle,      |              |   |
|    |                   | Fixed-Pool Bundle                         |              |   |
| 26 | group_id          | Group_id associated with the SIM          | int4         | N |
| 27 | group_name        | Group Name                                | varchar(255) | N |
| 28 | network_profile   | Name of the network profile associated    | varchar(255) | Υ |
|    |                   | with the SIM.                             |              |   |
| 29 | isBillable        | Indicates whether the account is billable | bool         | N |
|    |                   | (True/False)                              |              |   |
|    |                   |                                           |              |   |

# 2.4 RO4 - Account Snapshot Report

The **Account Snapshot Report** is available to both **CSP and Enterprise** users. It is a report containing static data for all enterprise accounts in WING Digital Hub.

**Table 2-4: Description of Account Snapshot Report** 

| #  | Field Name               | Field Description                                                                                                    | Data Type    | Mandatory |
|----|--------------------------|----------------------------------------------------------------------------------------------------|--------------|-----------|
| 1  | tenant_id                | WDH CSP ID                                                                                                    | varchar(255) | Υ         |
| 2  | wing_account_id          | WING Digital Hub (WDH) Account ID. This account ID could be a master account or a sub-account.                                                                                        | int8         | Y         |
| 3  | wing_account_name        | Enterprise account name as setup in WDH, e.g. Maria Café Ltd.                                                                                                    | varchar(255) | Υ         |
| 4  | ext_customer_id1         | External Customer ID associated with WDH account (wing_account_id). Generally, the value in this field maps to the corresponding customer account number in the CSP's billing system. | varchar(255) | N         |
| 5  | wing_master_account_id   | WDH Account ID at the 'master-account level' (L1). If account ID in column #2 is a master account, then this field will contain the same information as #2.                           | int8         | Υ         |
| 6  | wing_master_account_name | Enterprise account name as setup in WDH for the master account.                                                                                                    | varchar(255) | Υ         |
| 7  | ext_customer_id2         | External Customer ID associated with WDH master account (master_account_id). This is the corresponding customer account number in the CSP's billing system.                           | varchar(255) | N         |
| 8  | wing_account_status      | Status of the account in WDH (column #2)                                                                                                    | varchar(255) | Υ         |
| 9  | billing_currency         | Currency associated with the account; Bill will be generated in this currency.                                                                                                    | varchar(255) | Υ         |
| 10 | contact_person_name      | Name of primary contact for the account                                                                                                    | text         | Υ         |

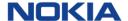

| 11 | contact_number         | Phone number of primary contact for the account, can be with or without '+' as per the user input.                                                                                                    | varchar(255) | Y |
|----|------------------------|----------------------------------------------------------------------------------------------------|--------------|---|
| 12 | contact_email_address  | Email address of primary contact for the account                                                                                                    | varchar(255) | Υ |
| 13 | billing_address_line_1 | Line 1 of the account Billing address                                                                                                    | varchar(255) | Υ |
| 14 | billing_address_line_2 | Line 2 of the account Billing address                                                                                                    | varchar(255) | N |
| 15 | city                   | City of the account Billing address                                                                                                    | varchar(255) | Υ |
| 16 | state                  | State/region of the account Billing address                                                                                                    | varchar(255) | Υ |
| 17 | country                | Country of the account Billing address                                                                                                    | varchar(255) | Υ |
| 18 | postcode               | Postal code of the account Billing address                                                                                                    | varchar(255) | Υ |
| 19 | creation_date          | Account creation date (UTC time). YYYY-MM-DDTHH:mm:ss format i.e. 2021-11-11T13:23:52                                                                                                    | timestamp    | Y |
| 20 | account_type           | Type of account w.r.t. column #2 i.e.<br>Reseller or Enterprise                                                                                                    | varchar(255) | N |
| 21 | credit_limit           | Credit Limit-One of the Custom Fields at account level                                                                                                    | numeric      | N |
| 22 | user_group_name        | Name of user groups associated with the account. This field will carry an array of all assigned user groups with the account. i.e. ["ug1", "ug2", "ug3"], if no user group is assigned then this field will remain blank.                                       | text         | Y |
| 23 | acc_custom_fields      | JSON separated list of all account-level custom fields applied to the account. Contains key-value pairs. This field will be blank if no custom field is defined/assigned. [{"name": "sector", "value": "manufacturing"}, {"name": "region", "value": "Europe"}] | text         | Y |
| 24 | csp_acc_cf_1           | The value stored within the account-level custom field with the name "opcoid" (noncase-sensitive). This column will populate for every ICCID. For example, ckhat.                                                                                               | text         | Y |
| 25 | groups                 | JSON List of group-id and names associated with the account. E.g. [{"id": "1", "name": "group1"},{"id": "2", "name": "group2"}]                                                                                                    | varchar(255) | N |
| 26 | isBillable             | Indicates whether the account is billable (True/False)                                                                                                    | bool         | N |

## 2.5 Ro5 - SIM Additions Report

The **SIM Additions Report** is available to both **CSP and Enterprise** users. It is a report of all SIMs (i.e. subscriptions) which have been activated at the end of previous day. SIM availability in 'ENTERPRISE- INVENTORY' is different from SIM activation. In this report we are capturing the data for SIMs, activated from ENTERPRISE -INVENTORY to 'TRIAL or ACTIVE' (depends on the rate plan).

**Table 2-5: Description of SIM Additions Report** 

| #  | Field Name | Field Description                                 | Data Type    | Mandatory |
|----|------------|---------------------------------------------------|--------------|-----------|
| 1. | iccid      | ICCID identifying the SIM                         | varchar(255) | Υ         |
| 2. | imsi       | IMSI identifying the SIM                          | varchar(30)  | Υ         |
| 3. | msisdn     | MSISDN number, e.g.<br>5338250200. See note. This | varchar(30)  | N         |

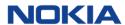

|     |                          | field will be populated without '+'                                                                                                    |               |   |
|-----|--------------------------|----------------------------------------------------------------------------------------------------|---------------|---|
| 4.  | imei                     | IMEI of the device associated with the SIM. This field will be blank if the underlying network does not provide this information.                                                     | int8          | N |
| 5.  | wing_account_id          | WING Digital Hub (WDH) Account ID which owns the ICCID in column #1. This account ID could be a master account or a sub-account.                                                      | int8          | Y |
| 6.  | wing_account_name        | Enterprise account name as setup in WDH, e.g. Maria Café Ltd.                                                                                                    | varchar(255)  | Υ |
| 7.  | ext_customer_id1         | External Customer ID associated with WDH account (wing_account_id). Generally, the value in this field maps to the corresponding customer account number in the CSP's billing system. | varchar(255)  | N |
| 8.  | wing_master_account_id   | WDH Account ID at the 'master-<br>account level' (L1). If account ID<br>in column #5 is a master<br>account, then this field will<br>contain the same information<br>as #5.           | int8          | Y |
| 9.  | wing_master_account_name | Enterprise account name as setup in WDH for the master account.                                                                                                    | varchar(255)  | Υ |
| 10. | ext_customer_id2         | WING Digital Hub (WDH) Account ID which owns the ICCID in column #1. This account ID could be a master account or a sub-account.                                                      | varchar(255)  | N |
| 11. | account_type             | Type of account w.r.t. column<br>#5 i.e. Reseller or Enterprise                                                                                                    | varchar(255)  | N |
| 12. | sim_status               | Current SIM billing status at EOD as per SIM lifecycle. Possible values are as per assigned lifecycle state model.                                                                    | varchar(255)  | Υ |
| 13. | rate_plan_id             | ID of rate plan in WING Digital Hub (WDH) assigned to this ICCID at the time of taking this snapshot.                                                                                 | int8          | N |
| 14. | rate_plan_name           | Rate plan name associated to the ID.                                                                                                    | varchar(255)  | N |
| 15. | rate_plan_type           | Type of rate plan. Possible Values are: Individual, Flex- Pool, Fixed-Pool, Individual Bundle, Flex-Pool Bundle, Fixed-Pool Bundle                                                    | varchar(255)  | N |
| 16. | subscription_fee         | Monthly Recurring Charges of Rate Plan. Read this field in                                                                                                    | numeric(21,5) | N |

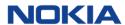

| 17. | initial_activation_date | reference to 'rateplan_type'. If prepaid then it will hold prepaid_bundle_charge, if individual plan then it will hold sim_mrc and if pool plan then it will hold the sim_mrc.  Date / Timestamp (in UTC) the                                                                                           | timestamp(0)            | Υ |
|-----|-------------------------|----------------------------------------------------------------------------------------------------|-------------------------|---|
|     |                         | ICCID became active (Trail or Active) in the current account. This should be the original activation date (regardless if 10 days or 500 days ago). Activation is when the SIM has begun consuming network resources, regardless of Trail or Active. YYYY-MM-DDTHH:mm:ss format i.e. 2021-11-11T13:23:52 |                         |   |
| 18. | status_change_date      | Date / Timestamp (in UTC) of the last change captured at the EOD. (When changes from one status to another. Any status change should be updated.). Intermediate changes within the day are not captured. YYYY-MM-DDTHH:mm:ss format i.e. 2021-11-11T13:23:52                                            | timestamp(0)            | N |
| 19. | apn_group_name          | APN Group Name                                                                                                    | varchar(255)            | N |
| 20. | apn_name                | Access point name(s) assigned to the ICCID. If there are multiple APNs assigned, then this field will carry an array of all assigned APNs. E.g. ["wing.iot", "smartmeters.io", "ota.io"], if no apn assigned then this field will be blank.                                                             | JSON Array of<br>String | N |
| 21. | ip_address              | Static IP Address assigned to the ICCID. Dynamic allocated IP address are not tracked in this field. i.e. ["10.5.23.1", "10.5.55.101"]. if no ip assigned then this field will be blank.                                                                                                    | JSON Array of<br>String | N |
| 22. | sim_custom_fields       | A JSON array, name-value pairs, of all custom attributes .assigned to this ICCID at the time of taking this snapshot. Example: [{"name": "sector", "value": "manufacturing"}, {"name": "vehicle_no", "value": "MP066609"}]; This field will be blank if no custom field is assigned                     | JSON                    | N |
| 23. | csp_acc_cf_1            | Value stored within the account-level custom field with name "opcoid" (non-casesensitive). This column will be populated every ICCID. Example: ckhat                                                                                                    | varchar(20)             | N |

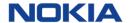

| 24. | rate_plan_version | Version of the rate plan<br>(assigned with the ICCID). This<br>feature is currently under<br>development                                             | int8         | N |
|-----|-------------------|----------------------------------------------------------------------------------------------------|--------------|---|
| 25. | currency          | A 3-letter representation of the currency as per ISO 4217 standard. This value is setup in WDH for the account in column #6. Example: EUR, USD, GBP. | varchar(3)   | Υ |
| 26. | group_id          | Group_id associated with the SIM                                                                                                    | int(8)       | N |
| 27. | group_name        | Group Name                                                                                                    | varchar(255) | N |

## 2.6 Ro6 - MSISDN Pool Overview Report

The **MSISDN Pool Overview Report** is available to **CSP** users only. It reports statistics of all MSISDN pools that belongs to CSP. This is a Snapshot Report (till date data will come in this report)

Table 2-6: Description of MSISDN Pool Overview Report (CSP)

| # | Field Name        | Field Description                                                                                                    | Data Type    | Mandatory |
|---|-------------------|----------------------------------------------------------------------------------------------------|--------------|-----------|
| 1 | msisdn_pool_id    | Unique id for CSP MSISDN pool                                                                                                    | int(8)       | Υ         |
| 2 | msisdn_pool_name  | Name of the MSISDN pool                                                                                                    | varchar(255) | Υ         |
| 3 | msisdn_pool_type  | MSISDN Pool type (Preload/Shared/Private) Note: Shared and Private will only come if MSISDN is not part of SIM output file.                                                                                                    | varchar(255) | Y         |
| 4 | wing_account_id   | WING Digital Hub (WDH) Account ID which owns the MSISDN Pool in column #1. This account ID could be a master account or a sub-account. This information will only come for accounts which have private MSISDN Pools and for the tenant where MSISDNs are not preloaded.                                                | int8         | N         |
| 5 | wing_account_name | Enterprise account name as setup in WDH, e.g. Maria Café Ltd. This information will only come for accounts which have private MSISDN Pools and for the tenant where MSISDNs are not preloaded.                                                                                                    | varchar(255) | N         |
| 6 | ext_customer_id1  | External Customer ID associated with WDH account (wing_account_id). Generally, the value in this field maps to the corresponding customer account number in the CSP's billing system. This information will only come for accounts which have private MSISDN Pools and for the tenant where MSISDNs are not preloaded. | varchar(255) | N         |
| 7 | master_account_id | WDH Account ID at the 'master-account level' (L1). If account ID in column #4 is a master account, then this field will contain the same information as #4. This information will only come for accounts which have private MSISDN Pools and for the tenant where MSISDNs are not preloaded.                           | Int8         | N         |

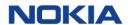

| 8  | master_account_name       | Enterprise account name as setup in      | varchar(255) | N |
|----|---------------------------|------------------------------------------|--------------|---|
|    |                           | WDH for the master account.              |              |   |
|    |                           | This information will only come for      |              |   |
|    |                           | accounts which have private MSISDN       |              |   |
|    |                           | Pools and for the tenant where MSISDNs   |              |   |
|    |                           | are not preloaded.                       |              |   |
| 9  | ext_customer_id2          | External Customer ID associated with     | varchar(255) | N |
|    |                           | WDH master account                       |              |   |
|    |                           | (master_account_id). This is the         |              |   |
|    |                           | corresponding customer account number    |              |   |
|    |                           | in the CSP's billing system              |              |   |
|    |                           | This information will only come for      |              |   |
|    |                           | accounts which have private MSISDN       |              |   |
|    |                           | Pools and for the tenant where MSISDNs   |              |   |
| 40 | 1. 1. 1                   | are not preloaded.                       |              |   |
| 10 | recycling_enabled         | Indicates whether the MSISDNs in the     | bool         | Υ |
|    |                           | pool can be recycled (True/False)        |              |   |
| 11 | quarantine_period         | The quarantine duration (in days) before | Int4         | N |
|    |                           | an MSISDN can be recycled                |              |   |
| 12 | pool_count_total          | Total number of MSISDNs in the pool      | Int4         | Υ |
| 13 | pool_count_used           | Number of MSISDNs currently assigned     | Int4         | N |
|    |                           | to an IMSI                               |              |   |
| 14 | pool_count_available      | Number of MSISDNs not currently          | Int4         | N |
|    |                           | assigned to an IMSI, which are currently |              |   |
|    |                           | not quarantined                          |              |   |
| 15 | count_quarantined_msisdns | Number of MSISDNs not currently          | Int4         | N |
|    |                           | assigned to an IMSI, which are currently |              |   |
|    |                           | quarantined                              |              |   |
| 16 | msisdn_pool_state         | MSISDN Pool Status                       | Varchar(255) | Υ |
| 17 | csp_acc_cf_1              | Value stored within the account-level    | Varchar(20)  | N |
|    |                           | custom field with name "opcoid" (non-    |              |   |
|    |                           | case-sensitive). This column will be     |              |   |
|    |                           | populated every ICCID.                   |              |   |
|    |                           | Example: ckhat                           |              |   |

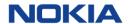

## 2.7 Ro7 - User Overview Report

The **User Overview Report** is available to **CSP** users only. It provides the snapshot of the user accounts that can access WING Digital Hub.

Table 2-7: Description of User Overview Report (CSP)

| #  | Field Name                       | Field Description                                                                                             | Data Type    | Mandatory |
|----|----------------------------------|----------------------------------------------------------------------------------------------------|--------------|-----------|
| 1  | csp_id                           | CSP ID                                                                                                    | varchar(255) | Υ         |
| 2  | user_name                        | Unique username of user                                                                                       | varchar(255) | Υ         |
| 3  | email_address                    | Email address of the user                                                                                     | varchar(255) | Υ         |
| 4  | first_name                       | First name of the user                                                                                        | varchar(255) | Υ         |
| 5  | last_name                        | Last Name of the user                                                                                         | varchar(255) | Υ         |
| 6  | user_group_name                  | Name of the group to which the user is part of.                                                               | varchar(255) | N         |
| 7  | user_role_name                   | Role assigned to the user                                                                                     | varchar(255) | N         |
| 8  | user_status                      | Status of the user account (enabled or disabled)                                                              | varchar(20)  | Υ         |
| 9  | user_creation_timestamp          | Date/time when the user account was created in WDH. YYYY-MM-DDTHH:MM:SS format i.e. 2021-11-11T13:23:52       | timestamp(0) | Y         |
| 10 | user_last_modification_timestamp | Date/time when the user account was last modified in WDH. YYYY-MM-DDTHH:mm:ss format i.e. 2021-11-11T13:23:52 | timestamp(0) | N         |
| 11 | user_request_url                 | Requested URL by user                                                                                         | varchar(255) | N         |
| 12 | last_login_timestamp             | Date/time of the user's last login (latest) to WING at the time of taking this snapshot                       | timestamp(0) | N         |
| 13 | last_ip_address                  | Last known IP Address of the user                                                                             | varchar(255) | N         |
| 14 | user_created_by                  | User who onboarded or created the new user profile in the system                                              | varchar(50)  | Υ         |

## 2.8 Ro8 - Rate Plan Utilization Report

The **Rate Plan Utilization Report** is available to **CSP** users only. It provides an overview of Rate Plan status, configuration, and subscribers for each plan.

Table 2-8: Description of Rate Plan Utilization Report (CSP)

| # | Field Name           | Field Description                                                                                                    | Data Type    | Mandatory |
|---|----------------------|----------------------------------------------------------------------------------------------------|--------------|-----------|
| 1 | rate_plan_id         | ID of rate plan in WING Digital Hub (WDH)                                                                                               | int8         | Υ         |
| 2 | rate_plan_name       | Rate plan name associated to the ID.                                                                                                    | varchar(255) | Υ         |
| 3 | rate_plan_type       | Type of rate plan. Possible Values are:<br>Individual, Flex-Pool, Fixed-Pool, Individual<br>Bundle, Flex-Pool Bundle, Fixed-Pool Bundle | varchar(255) | Y         |
| 4 | plan_status          | Current rate plan status at EOD as per its lifecycle. Possible values are as per assigned lifecycle state model.                        | varchar(255) | Y         |
| 5 | plan_start_date      | Date when the rate plan was available. YYYY-MM-DD.                                                                                      | Date         | N         |
| 6 | sim_mrc              | Not Used                                                                                                    | NA           | NA        |
| 7 | pool_mrc             | Not Used                                                                                                    | NA           | NA        |
| 8 | active_subscriptions | Total number of ICCIDs (across all accounts) subscribed to this rate plan.                                                              | int4         | N         |
| 9 | active_accounts      | Total number of accounts assigned to this rate plan.                                                                                    | int4         | N         |

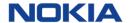

| 10 | rate_plan_version | Version of the rate plan (assigned with the | varchar(20) | N |
|----|-------------------|---------------------------------------------|-------------|---|
|    |                   | ICCID). This feature is under development   |             |   |
|    |                   | for now.                                    |             |   |

Note: 'sim\_mrc' and 'pool\_mrc' are kept to avoid parsing failure at customer end.

#### 2.9 Ro9 - Pool Usage Report

The **Pool Usage Report** is available to both **CSP and Enterprise** users. It is a daily report generated as per Account Bill Cycle. This report will consist of a month data for an account whose bill cycle is falling on that day hence Daily report will not consist of all the Account information (just like MRR).

**Table 2-9: Description of Pool Usage Report** 

| #  | Field Name               | Field Description                                                                                                    | Data Type     | Mandatory |
|----|--------------------------|----------------------------------------------------------------------------------------------------|---------------|-----------|
| 1  | rate_plan_id             | ID of rate plan in WING Digital<br>Hub (WDH)                                                                                                    | int8          | Υ         |
| 2  | rate_plan_name           | Rate plan name associated to the ID.                                                                                                    | varchar(255)  | Υ         |
| 3  | rate_plan_type           | Type of rate plan. Possible Values are: Flex-Pool, Fixed-Pool, Flex-Pool Bundle, Fixed-Pool Bundle                                                                                    | varchar(255)  | Υ         |
| 4  | wing_account_id          | WING Digital Hub (WDH) Account ID which owns the ICCID in column #4. This account ID could be a master account or a subaccount.                                                       | int8          | N         |
| 5  | wing_account_name        | Enterprise account name as setup in WDH, e.g. Maria Café Ltd.                                                                                                    | varchar(255)  | N         |
| 6  | ext_customer_id1         | External Customer ID associated with WDH account (wing_account_id). Generally, the value in this field maps to the corresponding customer account number in the CSP's billing system. | varchar(255)  | N         |
| 7  | wing_master_account_id   | WDH Account ID at the 'master-<br>account level' (L1). If account ID<br>in column #7 is a master account,<br>then this field will contain the<br>same information as #7.              | int8          | N         |
| 8  | wing_master_account_name | Enterprise account name as setup in WDH for the master account.                                                                                                    | varchar(255)  | N         |
| 9  | ext_customer_id2         | WING Digital Hub (WDH) Account ID which owns the ICCID in column #1. This account ID could be a master account or a subaccount.                                                       | varchar(255)  | N         |
| 10 | plmn                     | Plmn in which usage is recorded                                                                                                    | varchar(255)  | N         |
| 11 | zone                     | Zone Name                                                                                                    | varchar(255)  | N         |
| 12 | data_usage               | Total data usage recorded within the PLMN                                                                                                    | int8          | N         |
| 13 | data_charges             | Total data charges                                                                                                    | numeric(21,2) | N         |
| 14 | sms_usage                | Total sms usage                                                                                                    | int8          | N         |
| 15 | sms_charges              | Total sms charges                                                                                                    | numeric(21,2) | N         |
| 16 | sms_mo_usage             | Total SMS MO usage reported in units                                                                                                    | int8          | N         |
| 17 | sms_mo_charges           | Total SMS MO Charges                                                                                                    | numeric(21,2) | N         |

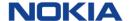

| 18 | sms_mt_usage      | Total SMS MT usage reported in units                                                                                                    | int8          | N |
|----|-------------------|----------------------------------------------------------------------------------------------------|---------------|---|
| 19 | sms_mt_charges    | Total SMS MT Charges                                                                                                    | numeric(21,2) | N |
| 20 | voice_usage       | Total Voice usage reported in minutes (MO+MT)                                                                                                    | int8          | N |
| 21 | voice_charges     | Total Voice Charges                                                                                                    | numeric(21,2) | N |
| 22 | voice_mo_usage    | Total Voice MO usage reported in minutes                                                                                                    | int8          | N |
| 23 | voice_mo_charges  | Total voice MO Charges                                                                                                    | numeric(21,2) | N |
| 24 | voice_mt_usage    | Total Voice MT usage reported in minutes                                                                                                    | int8          | N |
| 25 | voice_mt_charges  | Total Voice MT Charges                                                                                                    | numeric(21,2) | N |
| 26 | currency          | Currency associated with the account                                                                                                    | varchar(255)  | Υ |
| 27 | billing_month     | Current bill cycle date for the account. Expressed as YYYY-MM-DD. e.g. 2021-02-01.                                                                    | date          | Y |
| 28 | csp_acc_cf_1      | Value stored within the account-level custom field with name "opcoid" (non-case-sensitive). This column will be populated every ICCID. Example: ckhat | varchar(20)   | N |
| 29 | rate_plan_version | Version of the rate plan (assigned with the ICCID). This feature is under development now.                                                            | int4          | N |

## 2.10 R10 - Solo Plan Usage Report

The **Solo Plan Usage Report** is available to both **CSP and Enterprise** users. It is a daily report generated as per Account Bill Cycle. This report will consist of a month data for an account whose bill cycle is falling on that day hence Daily report will not consist of all the Account information (just like MRR).

Table 2-10: Description of Solo Plan Usage Report

| # | Field Name        | Field Description                                                                                                    | Data Type    | Mandatory |
|---|-------------------|----------------------------------------------------------------------------------------------------|--------------|-----------|
| 1 | rate_plan_id      | ID of rate plan in WING Digital<br>Hub (WDH)                                                                                                    | int8         | Υ         |
| 2 | rate_plan_name    | Rate plan name associated to the ID.                                                                                                    | varchar(255) | Υ         |
| 3 | rate_plan_type    | Type of rate plan. Possible Values are: Individual, Individual Bundle.                                                                            | varchar(255) | Υ         |
| 4 | iccid             | ICCID identifying the SIM                                                                                                    | varchar(255) | N         |
| 5 | imsi              | IMSI identifying the SIM                                                                                                    | varchar(30)  | N         |
| 6 | msisdn            | MSISDN identifying the SIM                                                                                                    | varchar(30)  | N         |
| 7 | wing_account_id   | WING Digital Hub (WDH) Account ID which owns the ICCID in column #4. This account ID could be a master account or a subaccount.                   | int8         | N         |
| 8 | wing_account_name | Enterprise account name as setup in WDH, e.g. Maria Café Ltd.                                                                                     | varchar(255) | N         |
| 9 | ext_customer_id1  | External Customer ID associated with WDH account (wing_account_id). Generally, the value in this field maps to the corresponding customer account | varchar(255) | N         |

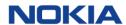

|    |                          | number in the CSP's billing                                                                                                    |               |   |
|----|--------------------------|----------------------------------------------------------------------------------------------------|---------------|---|
|    |                          | system.                                                                                                    |               |   |
| 10 | wing_master_account_id   | WDH Account ID at the 'master-<br>account level' (L1). If account ID<br>in column #7 is a master account,<br>then this field will contain the<br>same information as #7. | int8          | N |
| 11 | wing_master_account_name | Enterprise account name as setup in WDH for the master account.                                                                                                    | varchar(255)  | N |
| 12 | ext_customer_id2         | WING Digital Hub (WDH) Account ID which owns the ICCID in column #1. This account ID could be a master account or a subaccount.                                          | varchar(255)  | N |
| 13 | plmn                     | Plmn in which usage is recorded                                                                                                    | varchar(255)  | N |
| 14 | zone                     | Zone Name                                                                                                    | varchar(255)  | N |
| 15 | data_usage               | Total data usage recorded within the PLMN                                                                                                    | int8          | N |
| 16 | data_charges             | Total data charges                                                                                                    | numeric(21,2) | N |
| 17 | sms_usage                | Total sms usage                                                                                                    | int8          | N |
| 18 | sms_charges              | Total sms charges                                                                                                    | numeric(21,2) | N |
| 19 | sms_mo_usage             | Total SMS MO usage reported in units                                                                                                    | int8          | N |
| 20 | sms_mo_charges           | Total SMS MO Charges                                                                                                    | numeric(21,2) | N |
| 21 | sms_mt_usage             | Total SMS MT usage reported in units                                                                                                    | int8          | N |
| 22 | sms_mt_charges           | Total SMS MT Charges                                                                                                    | numeric(21,2) | N |
| 23 | voice_usage              | Total Voice usage reported in minutes (MO+MT)                                                                                                    | int8          | N |
| 24 | voice_charges            | Total Voice Charges                                                                                                    | numeric(21,2) | N |
| 25 | voice_mo_usage           | Total Voice MO usage reported in minutes                                                                                                    | int8          | N |
| 26 | voice_mo_charges         | Total voice MO Charges                                                                                                    | numeric(21,2) | N |
| 27 | voice_mt_usage           | Total Voice MT usage reported in minutes                                                                                                    | int8          | N |
| 28 | voice_mt_charges         | Total Voice MT Charges                                                                                                    | numeric(21,2) | N |
| 29 | currency                 | Currency associated with the account                                                                                                    | varchar(255)  | Υ |
| 30 | billing_month            | Current bill cycle date for the account. Expressed as YYYY-MM-DD. e.g. 2021-02-01.                                                                                       | date          | Y |
| 31 | csp_acc_cf_1             | Value stored within the account-<br>level custom field with name<br>"opcoid" (non-case-sensitive).<br>This column will be populated<br>every ICCID.<br>Example: ckhat    | varchar(20)   | N |
| 32 | rate_plan_version        | Version of the rate plan (assigned with the ICCID). This feature is under development.                                                                                   | int4          | N |
| 33 | total_charge             | Total charge for ICCID – SUM (voice_mo_charges, voice_mt_charges, sms_mo_charges, sms_mt_charges and data_charges                                                        | numeric(21,2) | N |

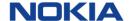

#### 2.11 R11 - API Usage Report

The API Usage Report is available to CSP users only.

Note: This report captures GUI as well as API usage details.

Table 2-11: Description of API Usage Report (CSP)

| # | Field Name          | Field Description                                                                                                    | Data Type    | Mandatory |
|---|---------------------|----------------------------------------------------------------------------------------------------|--------------|-----------|
| 1 | tenant_id           | WDH CSP Id                                                                                                    | varchar(255) | Υ         |
| 2 | user_id             | API or UI User Id, who initiated the request                                                                                      | varchar(255) | Υ         |
| 3 | request_source_ip   | Origination IP address of the request                                                                                             | varchar(255) | Υ         |
| 4 | request_source_name | Origination Source Name                                                                                                    | varchar(20)  | Υ         |
| 5 | request_type        | Type of Request                                                                                                    | varchar(20)  | Υ         |
| 6 | requested_resource  | Source of the request                                                                                                    | varchar(20)  | Υ         |
| 7 | request_timestamp   | Data & Time of the request initiation. YYYY-MM-DDTHH:mm:ss format i.e. 2021-11-11T13:23:52                                        | timestamp(0) | Υ         |
| 8 | account_id          | wing account ID on which the user is performing the action. Note: The value of this field is * if the action is for all accounts. | int8         | Υ         |
| 9 | user_name           | API- or UI-user who triggered the request                                                                                         | varchar(255) | Υ         |

#### 2.12 Rated CDR Report

The **Rated CDR Report** is available to CSP users only. This report captures format of the rated CDR generated by WING Digital Hub. Rated CDRs will be transferred by SFTP on a daily basis.

This document captures format of the rated CDR generated by WING Digital Hub.

#### 2.12.1 Background

The rated CDR report in WING Digital Hub takes its data from the rating service, which generally takes the approach that only session terminate records are rated (not all of the intermediate update requests), meaning that the full usage for a session which last multiple days will be reported on the day the session terminates. However, if this approach is used universally, it can have an impact on billing - when a session terminates in a different bill period from the one in which it was started, or worst effect when the majority of the usage within one bill period and only the termination is outside the bill period.

For this reason, at the end of the bill period (minimum 24 hours), update records are also processed by rating. This allows us to bill up to the last update request within the bill period so that the usage is predominantly billed in the correct bill period. (There will always be a small delta between the usage at the point of the last update request within the bill period and 23:59 on the last day of the bill period, but this is deemed acceptable to be billed in the next bill period.) Only usage since the last processed update request of the bill period and the session termination will be reported and billed in the next bill period (i.e. the usage which has already been charged will not be double-counted).

#### 2.12.2 Looking at Different Scenarios

Some basic scenarios, simplified to look only at key fields and also in one table, not in separate daily reports, to confirm behaviour of the platform and associated data in the report are shown below. Aligned to the above, rated CDR reports for the majority of the month will only have records for terminated sessions (column 38 will only show terminate\_request as a value). For the last day of the month, the report will also contain update\_requests in addition to terminate\_requests. The value of the usage reported in the volume\_consumed column is defined in such a way that there is no duplication in the reporting of usage for either scenario.

For the majority of the month, volume\_consumed represents the volume\_consumed in the whole session, reported in the terminate\_request. This usage could have been on that calendar day (row 2), or it could be spread across multiple calendar days (row1), but it will only be seen on the day the session is terminated.

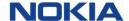

On the last day(s) of the month, update\_requests will also be processed and the last update of the calendar day will be recorded in the report. The event\_subtype column being populated with update\_request indicates that the session is still ongoing at the end of that calendar day. In this case, the volume\_consumed represents the usage up to the point of the last update request of the day (row 4).

When that session is finally terminated, the record will appear in the rated CDR report and the volume\_consumed will represent the usage since the previously reported update record – it does NOT represent the full usage for the terminated session (row 5).

| Row # | event_id | event_timestamp | charging_id | start_time_stamp | event_subtype     | volume_consumed | final_usage<br>(really<br>cumulative<br>usage) |
|-------|----------|-----------------|-------------|------------------|-------------------|-----------------|------------------------------------------------|
| 1     | 273      | 25-Jan          | V           | 23-Jan           | terminate_request | 58 MB           | 58 MB                                          |
| 2     | 419      | 28-Jan          | W           | 28-Jan           | terminate_request | 17 MB           | 17 MB                                          |
| 3     | 543      | 30-Jan          | Х           | 30-jan           | update_request    | 100 MB          | 100 MB                                         |
| 4     | 1250     | 31-Jan          | Х           | 30-jan           | update_request    | 50 MB           | 150 MB                                         |
| 5     | 2596     | 01-Feb          | Х           | 30-jan           | terminate_request | 75 MB           | 255 MB                                         |

#### 2.12.3 Definition

**Table 2-12: Description of Rated CDR Report** 

| #  | Field Name            | Field Description                                                                                                    | Data Type    | Mandatory |
|----|-----------------------|----------------------------------------------------------------------------------------------------|--------------|-----------|
| 1  | event_id              | Unique ID for every call. Auto generated as a 16-digit numeric value                                                                                                    | int8         | Y         |
| 2  | account_id            | WING account ID to which the ICCID is assigned.                                                                                                    | int8         | Υ         |
| 3  | wing_account_name     | WING account name as setup in WDH, e.g. Maria Café<br>Ltd.                                                                                                    | varchar(255) | Y         |
| 4  | external_customer_id1 | External Customer ID associated with WDH account. This is usually the corresponding customer account number in the CSP's billing system                                                                                            | varchar(255) | N         |
| 5  | master_account_id     | Account ID of the master account under which the subaccount is found. Same as account_id when account_id is a master account.                                                                                                    | int8         | Y         |
| 6  | master_account_name   | Enterprise account name as setup in WDH for the master account. If the account is a master account, this will be the same as #3. If the account is a subaccount, this will be the master account under which the account is found. | varchar(255) | Y         |
| 7  | external_customer_id2 | External Customer ID associated with WDH master account (wing_account_id). Generally, the value in this field maps to the corresponding customer account number in the CSP's billing system.                                       | varchar(255) | N         |
| 8  | currency              | Currency configured for the account                                                                                                    | varchar(255) | N         |
| 9  | csp_acc_cf_1          | CSP-level custom field at account level to be used to identify the OpCo.                                                                                                    | text         | N         |
| 10 | apn                   | Access Point Name used to consume network resources within this record. This field will be empty for Voice and SMS records.                                                                                                    | varchar(255) | N         |
| 11 | band_label_id         | ID which references the band applied to this record. A 'band' is a combination of originating zone and destination zone as defined in the rate plan assigned                                                                       | int8         | N         |

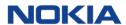

|    |                                | to this ICCID. For data calls, this field refers to the originating zone.                                                                                                    |               |         |
|----|--------------------------------|----------------------------------------------------------------------------------------------------|---------------|---------|
| 12 | current_state                  | Current SIM LC state - this will indicate TRIAL or ACTIVE.                                                                                                    | varchar(255)  | N       |
| 13 | iccid                          | ICCID which will incur the charge. (The MO IMSI in MO event, MT IMSI in MT event).                                                                                                    | varchar(255)  | Υ       |
| 14 | imsi                           | IMSI which will incur the charge. (The MO IMSI in MO event, MT IMSI in MT event).                                                                                                    | varchar(30)   | Υ       |
| 15 | msisdn                         | MSISDN which will incur the charge. (The MO IMSI in MO event, MT IMSI in MT event).                                                                                                    | varchar(30)   | N       |
| 16 | calling_msisdn                 | MSISDN of the calling party. This field will be populated for voice, data, and MO-SMS.                                                                                                    | int8          | N       |
| 17 | called_msisdn                  | MSISDN of the called party. This field will be empty for Data calls.                                                                                                    | int8          | N       |
| 18 | event_type                     | Indicates the call type for this record. Valid values are: MO-Voice, MT-Voice, MO-SMS, MT-SMS, Data Session.                                                                                                    | varchar(255)  | Υ       |
| 19 | tadig                          | TADIG code identifying the network which provided service for this record.                                                                                                    | varchar(255)  | N       |
| 20 | event_time_stamp               | Timestamp. Indicates the time when this record was processed (i.e. rated) by the rating engine.                                                                                                    | timestamp     | Y       |
| 21 | bill_period                    | The billing cycle in which this CDR will be reflected, YYYY-MM.                                                                                                    | varchar(255)  | Υ       |
| 22 | duration                       | Duration of the call expressed in seconds, not rounded.                                                                                                    | int8          | N       |
| 23 | ip_address                     | IP address used by the device. Applicable only for data calls and where available.                                                                                                    | varchar(255)  | N       |
| 24 | rate_plan_id                   | ID of the rate plan related to this record. Numeric data type. This is a unique number within a given deployment of WDH.                                                                                                    | int8          | N       |
| 25 | rating_group_id                | Rating group (if any) applied to this record.                                                                                                    | int8          | N       |
| 26 | start_time_stamp               | Timestamp. Indicates the start time of the call event.                                                                                                    | timestamp     | N       |
| 27 | subscription_id                | ID of the subscription related to this record. Numeric data type. This is a unique number within a given deployment of WDH.                                                                                                    | int8          | Y       |
| 28 | tenant_id                      | ID of the tenant. Identifies the tenant to which the ICCID within this record belongs to.                                                                                                    | varchar(255)  | Y       |
| 29 | timeslot_id                    | Reference to the group of time slots within the rate plan assigned to the ICCID in this record.                                                                                                    | int8          | N       |
| 30 | tentative_charge               | The fee (or charge) that has been computed as per the rate plan for the volume consumed in this record as maximum charge, depending on the service used.                                                                                                    | numeric(21,2) | N       |
| 31 | volume_consumed                | Data volume expressed in bytes- Not populated for voice calls.                                                                                                    | int8          | N       |
|    |                                | For sessions which both start and are terminated between the first and the penultimate day of the bill period, there will be only one entry per session. the volume_consumed represents the full volume consumed in this session (charging_id) which could be split over multiple days. |               |         |
|    | 022 — Elaktra HI D for Paparts | For sessions which span bill periods, volume_consumed shows the volume of data                                                                                                    |               | © Nokia |

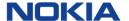

|    |                     | consumed in this session (charging_id) on the particular calendar day. It does not include usage for that session consumed on another day i.e. it does not represent cumulative usage for that session. This is true both for the row for event_subtype = terminate_request and event_subtype = update request. See clarifying example for details. |              |   |
|----|---------------------|----------------------------------------------------------------------------------------------------|--------------|---|
| 32 | data_usage_uplink   | Data volume expressed in bytes, where available.                                                                                                    | int8         | N |
| 33 | data_usage_downlink | Data volume expressed in bytes, where available.                                                                                                    | int8         | N |
| 34 | rate_plan_name      | Name of rate plan related to this record.                                                                                                    | varchar(255) | N |
| 35 | group_id            | Group_id associated with the SIM                                                                                                    | int4         | N |
| 36 | group_name          | Group Name                                                                                                    | varchar(255) | N |
| 37 | charging_id         | Unique identifier of a particular data session.                                                                                                    | varchar(255) | N |
| 38 | event_subtype       | Populated only for data sessions. Possible values: update_request; terminate_request Where the value is update_request, this means the session is on-going at the end of the calendar day at the end of the bill period.                                                                                                    | varchar(30)  | N |

#### 2.13 Daily Data Usage Report

The **Daily Data Usage Report** is available to both **CSP and Enterprise** users. It is a daily report containing total data usage for a Subscriber (ICCID) on that calendar day.

#### Note:

- For Daily SMS usage use Rated CDR report and aggregate the SMS CDR's per ICCID.
- For Daily voice usage As voice calls usually do not last more than a few hours, it is expected that Rated CDR will
  also provide a view of daily voice usage, however the Enterprise would need to aggregate the CDR's within that
  report for this view. Only if a voice call is extended over midnight, it would not appear in that day's Rated CDR
  report.

Table 2-13: Description of Daily Data Usage Report

| # | Field Name            | Field Description                                                                                                    | Data Type    | Mandatory |
|---|-----------------------|----------------------------------------------------------------------------------------------------|--------------|-----------|
| 1 | iccid                 | ICCID identifying the SIM                                                                                                    | varchar(255) | Y         |
| 2 | imsi                  | IMSI ICCID identifying the SIM                                                                                                    | varchar(30)  | Υ         |
| 3 | msisdn                | MSISDN number, e.g. 5338250200. This field will be populated without '+'.                                                                            | varchar(30)  | N         |
| 4 | account_id            | WING Digital Hub (WDH) Account ID which owns the ICCID in column #1. This account ID could be a master account or a sub-account.                     | int8         | Y         |
| 5 | wing_account_name     | WING account name as setup in WDH, e.g. Maria Café<br>Ltd.                                                                                           | varchar(255) | Y         |
| 6 | external_customer_id1 | External Customer ID associated with WDH account. This is usually the corresponding customer account number in the CSP's billing system              | varchar(255) | N         |
| 7 | master_account_id     | Account ID of the master account under which the subaccount is found. Same as account_id when account_id is a master account.                        | int8         | Y         |
| 8 | master_account_name   | Enterprise account name as setup in WDH for the master account. If the account is a master account, this will be the same as #3. If the account is a | varchar(255) | Y         |

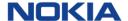

|    |                        | subaccount, this will be the master account under which the account is found.                                                                                                    |               |   |
|----|------------------------|----------------------------------------------------------------------------------------------------|---------------|---|
| 9  | external_customer_id2  | External Customer ID associated with WDH master account (wing_account_id). Generally, the value in this field maps to the corresponding customer account number in the CSP's billing system. | varchar(255)  | N |
| 10 | csp_acc_cf_1           | CSP-level custom field at account level to be used to identify the OpCo.                                                                                                    | text          | N |
| 11 | tenant_id              | ID of the tenant. Identifies the tenant to which the ICCID within this record belongs to.                                                                                                    | varchar(30)   | Υ |
| 12 | group_id               | Group_id associated with the SIM                                                                                                    | varchar(255)  | N |
| 13 | group_name             | Group Name                                                                                                    | int8          | N |
| 14 | data_usage             | Volume of data consumed on the particular calendar day.                                                                                                    | numeric(21,2) | Υ |
| 15 | data_usage_uplink      | Data volume expressed in bytes.                                                                                                    | int8          | Υ |
| 16 | data_usage_downlink    | Data volume expressed in bytes.                                                                                                    | int8          | Υ |
| 17 | last_request_timestamp | Timestamp for the last request for the day                                                                                                    | int8          | Υ |

## 3 Interface Definition

#### 3.1 File Naming Format

The following naming convention shall be applied for all reports listed in table below:

<ReportTitle>\_[YYYY]-[MM]-[DD]-[hh][mm][ss]\_<csp-id>.txt.gz.pgp

#### Where:

YYYY is the year in four-digit notation;

MM is the month in two-digit notation (01 - 12);

DD is the day in two-digit notation (01 - 31).

hh is the two-digit hour of the day (UTC time)

mm is the two-digit minute of the hour

ss is the two digit second of the minute

ReportTitle is the title of the report as per the table below.

CSP-ID is an identifier unique to CKH. Value is "\_ckh".

Note: for Austria csp-id will be ckhat

For Italy it will be 'windtrelab'

For Ireland – ckh3ie (TBD)

| Report Title                | Full Report Name            |
|-----------------------------|-----------------------------|
| subscriber_delta_report     | Subscriber Delta Report     |
| sim_inventory_report        | SIM Inventory Report        |
| subscriber_status_report    | Subscriber Status Report    |
| account_snapshot_report     | Account Snapshot Report     |
| sim_additions_report        | SIM Additions Report        |
| msisdnpool_overview_report  | MSISDN Pool Overview Report |
| user_overview_report        | User Overview Report        |
| rateplan_utilization_report | Rateplan Utilization Report |
| pool_usage_report           | Pool Usage Report           |
| solo_plan_usage_report      | Solo Plan Usage Report      |
| api_usage_report            | API Usage Report            |

Example: user\_overview\_report\_2021-08-26-115900\_ckhat.txt

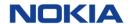

The above naming complies to both CKH requirements:

- (A) Model 1 and 3: Report filenames will be segregated at Level 2 CSP level.
- (B) Model 2: Report filenames will not be segregated to identify the Operator

#### 3.2 File Format & Transfer Procedure

| Name                     | Description                                                                                        |
|--------------------------|----------------------------------------------------------------------------------------------------|
| File format              | Gzipped pipe delimited text file                                                                   |
| Field Separator          | Pipe                                                                                               |
| File Security            | PGP Encryption                                                                                     |
| File Transfer Protocol   | Secure FTP                                                                                         |
| FTP Roles                | CKH IOD is the 'Client', WING AWS SFTP endpoint hosts the 'Server'                                 |
| Push or Pull             | CKH IOD pulls files from the AWS SFTP endpoint.                                                    |
| Path for Home Directory  | <to advised="" aws="" be="" by="" team="" wing=""></to>                                            |
| Time window for transfer | Transfers will be initiated between <hh:mm> and <hh:mm> UTC on the day of transfer</hh:mm></hh:mm> |

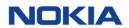

# A.1 Glossary & Definitions

Relevant terms and abbreviations are defined below:

| Abbreviation | Description                                                                                                   |
|--------------|----------------------------------------------------------------------------------------------------|
| ICCID        | Integrated Circuit Card Identification Number representing a SIM card. It is a unique 18 - 22 digit code that |
|              | includes a SIM card's country, home network, and identification number. Each SIM card has a globally          |
|              | unique ICCID.                                                                                                 |
| IMEI         | International Mobile Station Equipment Identity. A unique 15-digit serial number that represents the          |
|              | mobile device / handset.                                                                                      |
| IMSI         | International Mobile Subscriber Identity. It is a mobile subscriber's unique identification number within the |
|              | network.                                                                                                    |
| CSP          | Cellular Service Provider.                                                                                    |
| MSISDN       | Mobile Station International Subscriber Directory Number. It is a number that uniquely identifies a           |
|              | subscription in a mobile network. This is commonly known as a user's mobile number.                           |
| PLMN         | Public Land Mobile Network. Any terrestrial wireless communications system.                                   |
| SIM          | Subscriber Identity Module.                                                                                   |